## **ハンズフリーで通話する**

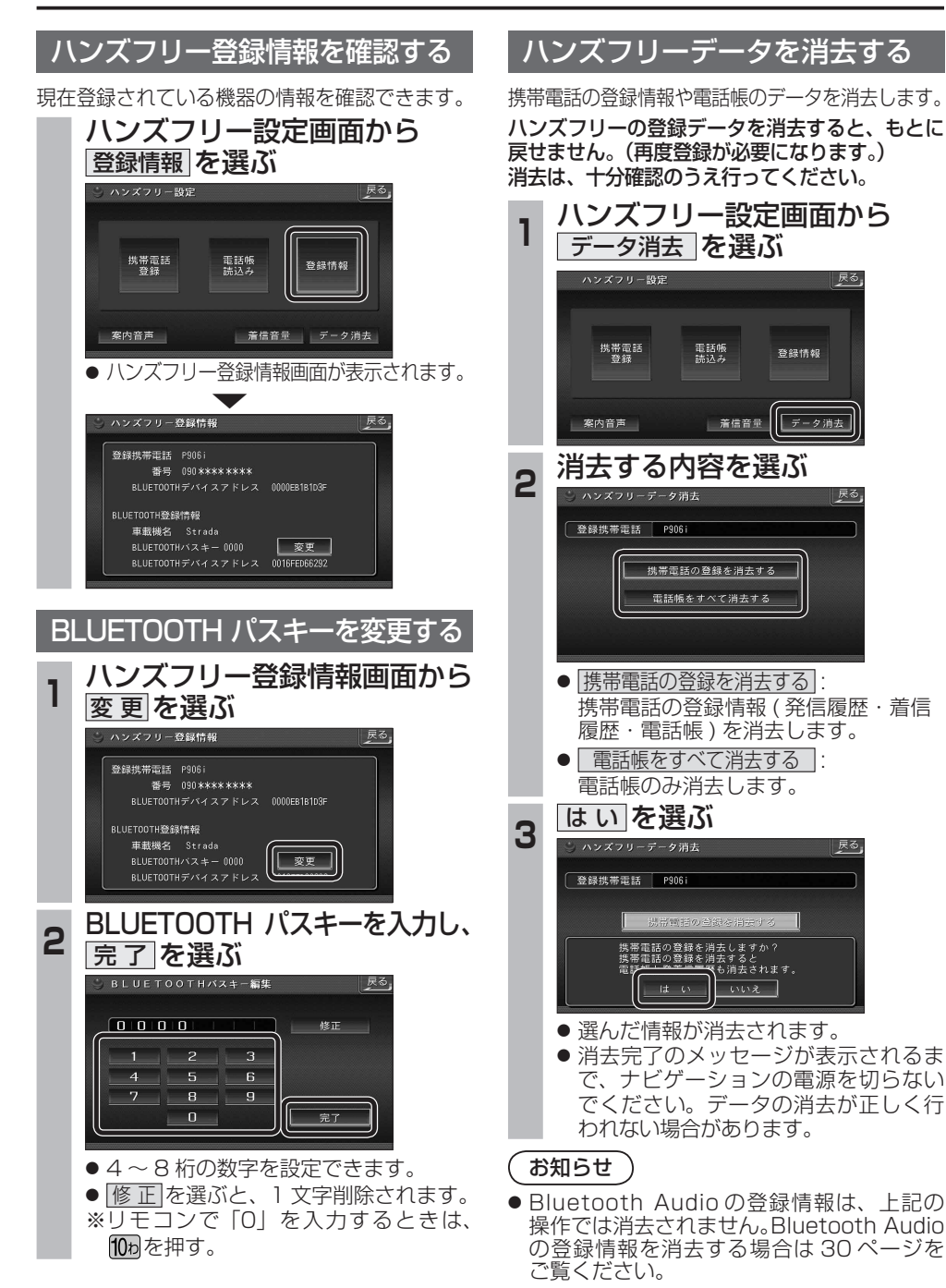

## **Bluetooth Audio 操作に関するボイスワード**

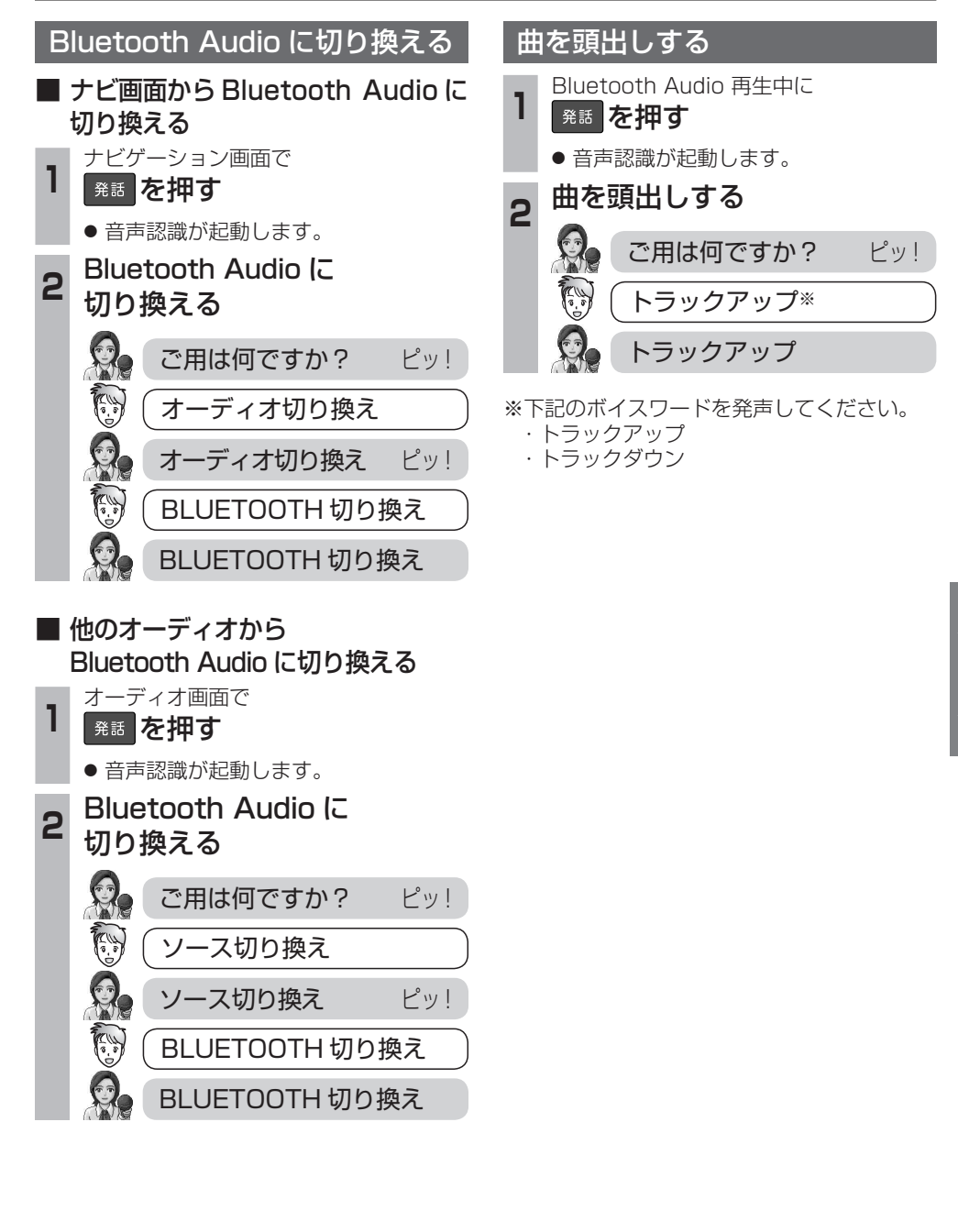